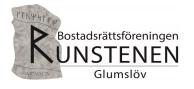

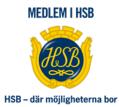

# ÅRSREDOVISNING 2023

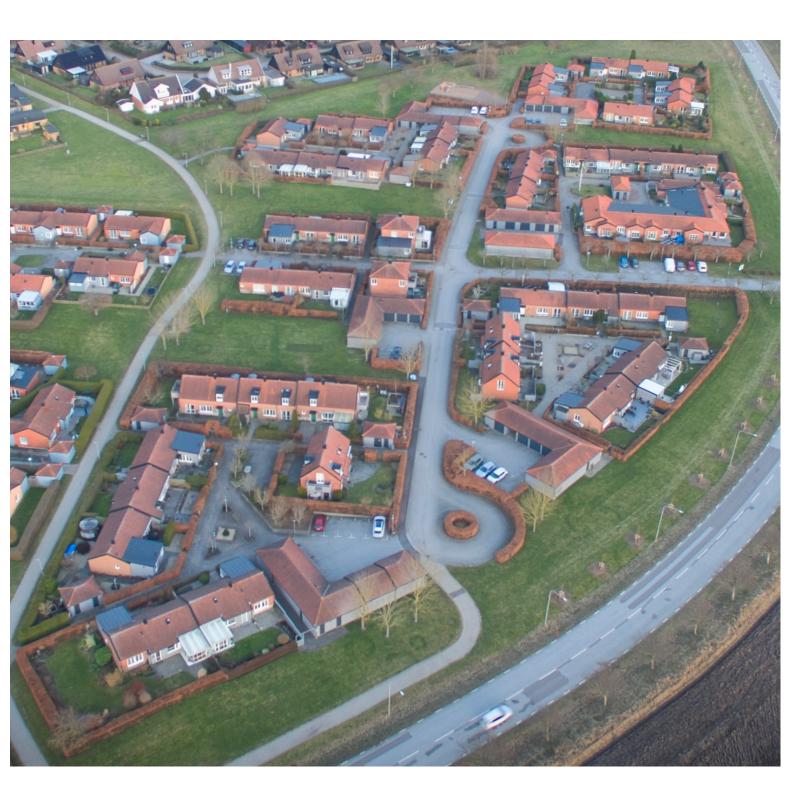

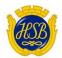

## STYRELSEN FÖR HSB Brf Runstenen i Landskrona

Org. nr: 716439-3840

Får härmed avge årsredovisning för föreningens verksamhet under räkenskapsåret

2023-01-01 - 2023-12-31

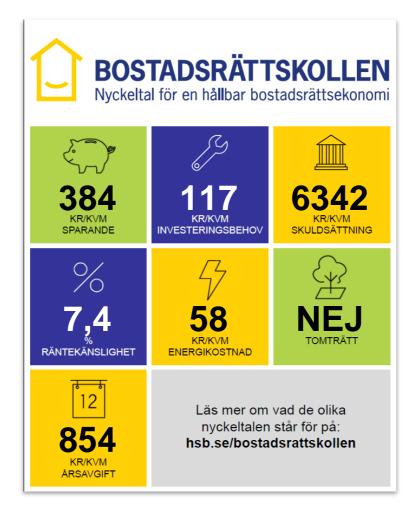

| NYCKELTAL              | DEFINITION                                                                                                    | VARFÖR?                                                                                       | RIKTVÄRDEN/SKALA                                                                                                    |
|------------------------|----------------------------------------------------------------------------------------------------|-----------------------------------------------------------------------------------------------|----------------------------------------------------------------------------------------------------|
| Sparande<br>384 kr/kvm | Årets resultat + summan av<br>avskrivningar + summan av<br>kostnadsfört/planerat underhåll per<br>kvm total yta (boyta + lokalyta) | Ett sparande behövs för<br>att klara framtida<br>investeringsbehov eller<br>kostnadsökningar. | Högt = > 301 kr/kvm<br>Måttligt till hög = 201 – 300 kr/kvm<br>Lågt till måttligt = 121 – 200 kr/kvm<br>Mycket lågt = < 120 kr/kvm |

#### Styrelsens kommentarer

Föreningen har under många år ackumulerat positiva resultat och har haft en god avsättning till fond för yttre underhåll. Föreningens sparande är högt vilket är positivt för att klara framtida investeringsbehov och kostnadsökningar.

| et genomsnittliga värdet av de<br>vesteringar som behöver<br>enomföras under de närmaste 50<br>'en. Värdet anges per kvm total<br>a (boyta + lokalyta)<br>För att ha framförhållning<br>bör föreningen ta fram en<br>plan för alla större<br>investeringar som<br>behöver genomföras 50<br>år framåt såsom<br>stammar, tak, fönster,<br>fasad mm. Det är rimligt<br>att planen omfattar de 10<br>största investerings-<br>behoven. |
|----------------------------------------------------------------------------------------------------|
|----------------------------------------------------------------------------------------------------|

#### Styrelsens kommentarer

Föreningen har sedan många år tillbaka en upprättad underhållsplan som revideras årligen utifrån det faktiska underhållsbehovet. Styrelsen budgeterar årligen för avsättning till fond för yttre underhåll i enlighet med planens rekommenderade avsättningsbehov samt eventuellt tillkommande underhållsbehov som har identifierats vid besiktningar av föreningens fastigheter och mark.

Skuldsättning 6342 kr/kvm Totala räntebärande skulder per kvm total yta (boyta + lokalyta)

Finansiering med lånat kapital är ett viktigt mått för att bedöma ytterligare handlingsutrymme och motståndskraft för kostnadsändringar och andra behov.

 $Låg = < 3\ 000\ kr/kvm$ Normal = 3 001 – 8 000 kr/kvm Hög = 8 001 – 15 000 kr/kvm Mycket hög = > 15 001 kr/kvm

#### Styrelsens kommentarer

Föreningen har en god likviditet och ser i nuläget inget kommande behov av att öka skuldsättningen i någon avsevärd omfattning för att finansiera planerat underhåll. Styrelsen kommer att värdera planerat underhåll ansvarsfullt och utgår ifrån principen att underhåll ska vara baserat på byggnadernas tillstånd och endast utföras i relation till verkligt behov.

| Rän<br>7,4 ° | .% | 1 procentenhets ränteförändring av<br>de totala räntebärande skulderna<br>delat med de totala årsavgifterna | Det är viktigt att veta om<br>föreningens<br>ekonomi är känslig för<br>ränteförändringar.<br>Beskriver hur höjda<br>räntor kan påverka<br>årsavgifterna – allt annat<br>lika. | Låg = < 5 %<br>Normal = 5 – 9 %<br>Hög = 9 – 15 %<br>Väldigt hög = > 15 % |
|--------------|----|----------------------------------------------------------------------------------------------------|----------------------------------------------------------------------------------------------------|---------------------------------------------------------------------------|
|--------------|----|----------------------------------------------------------------------------------------------------|----------------------------------------------------------------------------------------------------|---------------------------------------------------------------------------|

#### Styrelsens kommentarer

Styrelsen har tillämpat principen om att ha föreningens lån uppdelat i fyra poster, med räntan bunden på olika löptider. Detta minskar risken för kraftiga höjningar av årsavgifter under ett enskilt år. En del av föreningens lån omsätts under år 2025, en annan del under år 2026, en tredje del under år 2027 och den fjärde delen under år 2024 (bunden på ett år med relativt hög räntesats redan). Styrelsen förväntar sig en högre räntesats, framförallt på lån som omsätts under 2025 och 2026, detta kommer tas i beaktande i kommande budget.

| Energikostnad<br>58 kr/kvm           | Totala kostnader för vatten +<br>värme + el per kvm total yta (boyta<br>+ lokalyta)                                                                   | Ger en ingång till att<br>diskutera energi- och<br>resurseffektivitet i<br>föreningen.                                                                                                    | Ett riktmärke för en normal<br>energikostnad är i dagsläget<br>cirka 200 kr/kvm. Men många faktorer<br>kan påverka – både i byggnaden och<br>externt, t ex energipriserna.                                                                                                    |
|--------------------------------------|----------------------------------------------------------------------------------------------------|----------------------------------------------------------------------------------------------------|----------------------------------------------------------------------------------------------------|
| nmentarer                            |                                                                                                    |                                                                                                    |                                                                                                    |
|                                      |                                                                                                    | ni, för Brf Runstenen är det                                                                                                    | endast vatten och avlopp. Kostnader för                                                                                                    |
|                                      |                                                                                                    |                                                                                                    |                                                                                                    |
| Tomträtt<br>NEJ                      | Fastigheten innehas med tomträtt<br>– ja eller nej (Tomträtt innebär att<br>föreningen inte äger marken)                                              | Om marken ägs av<br>kommunen kan det<br>finnas risk för framtida<br>kostnadsökningar.                                                                                                    | Ja eller nej                                                                                                    |
| nmentarer<br>r marken och är således | inte exponerade för risker kopplade                                                                                                    | till tomträttsavgäld                                                                                                    |                                                                                                    |
| <b>Årsavgift</b><br>854 kr/kvm       | Totala årsavgifter per kvm total<br>boyta (Bostadsrättsytan)                                                                                          | Årsavgiften påverkar den<br>enskilde medlemmens<br>månadskostnad och<br>värdet på bostadsrätten.<br>Därför är det viktigt att<br>bedöma om årsavgiften<br>ligger rätt i förhållande till<br>de andra nyckeltalen –<br>om det finns en risk att<br>den är för låg.                                                                                                    | Bör värderas utifrån risken för framtida<br>höjningar.                                                                                                    |
|                                      | 58 kr/kvm<br>mentarer<br>eras på de energikostnar<br>ållsel tillkommer för boe<br>Tomträtt<br>NEJ<br>mentarer<br>r marken och är således<br>Årsavgift | 58 kr/kvm värme + el per kvm total yta (boyta + lokalyta)   nmentarer + lokalyta)   pras på de energikostnader som belastar föreningens ekonon allsel tillkommer för boende. Fastigheten innehas med tomträtt - ja eller nej (Tomträtt innebär att föreningen inte äger marken)   Tomträtt Fastigheten innehas med tomträtt föreningen inte äger marken)   nmentarer r marken och är således inte exponerade för risker kopplade   Årsavgift Totala årsavgifter per kvm total | 58 kr/kvm värme + el per kvm total yta (boyta + lokalyta) diskutera energi- och resurseffektivitet i föreningen.   nmentarer eras på de energikostnader som belastar föreningens ekonomi, för Brf Runstenen är det i dilsel tillkommer för boende.   Tomträtt Fastigheten innehas med tomträtt föreningen inte äger marken) Om marken ägs av kommunen kan det finnas risk för framtida kostnadsökningar.   nmentarer ramentarer Totala årsavgifter per kvm total boyta (Bostadsrättsytan) Årsavgiften påverkar den enskilde medlemmens månadskostnad och värdet på bostadsrätten. Därför är det viktigt att bedöma om årsavgiften ligger rätt i förhållande till de andra nyckeltalen – om det finns en risk att |

Styrelsen anser att årsavgiften ligger rätt 2024 i förhållande till nuvarande driftkostnader, förväntat underhållsbehov samt för att motverka större effekter vid kommande omsättning av lån. Styrelsen kommer att följa ränteutvecklingen och den allmänna inflationen och även för kommande år ta detta i full beaktan vid budgetarbetet.

Vänligen notera att kommentarerna är gjorda av den styrelse som var vald vid årsredovisningens upprättande. En kommande styrelse är inte bunden av kommentarerna och kan göra en annan bedömning av föreningens ekonomi vilket i sin tur innebär att uppgifterna i bostadsrättskollen kan ändras. Styrelsen för HSB Brf Runstenen i Landskrona får härmed avge årsredovisning för räkenskapsåret 2023.

Årsredovisningen är upprättad i svenska kronor, SEK.

## Förvaltningsberättelse

#### Verksamheten

#### Allmänt om verksamheten

Bostadsrättsföreningen är ett privatbostadsföretag som bildades 1993.

Föreningens verksamhet omfattar förvaltningen av fastigheten Valkyrian 1 med adress Bredablick 1-52, vilken innehåller 50 lägenheter med en total yta av 4 426 kvadratmeter samt 45 garage.

Föreningen innehar fastigheten med äganderätt.

Föreningens huvudsakliga ändamål är att upplåta bostadslägenheter för permanent boende åt medlemmar till nyttjande utan tidsbegränsning och därmed främja medlemmarnas ekonomiska intressen.

Föreningens senaste stadgar HSB normalstadgar 2011 version 5 har registrerats hos Bolagsverket 2019-01-25.

Föreningen har sitt säte i Landskrona.

Fastigheterna är fullvärdesförsäkrade hos Länsförsäkringar. I försäkringen ingår momenten styrelseansvar samt försäkring mot ohyra. I försäkringen ingår även bostadsrättstillägg.

Ordinarie föreningsstämma hölls den 16 maj 2023.

| Styrelsens sammansättning under året Va |                            |             |  |
|-----------------------------------------|----------------------------|-------------|--|
| Ordförande                              | Ronny Sandberg             | 2023 (2 år) |  |
| Sekreterare                             | Lennart Kolmodin           | 2022 (2 år) |  |
| Ledamot                                 | Per-Åge Thylén             | 2023 (2 år) |  |
| Ledamot                                 | Madeleine Berlin Andersson | 2023 (2 år) |  |
| Ledamot                                 | Bengt Rosengren            | 2023 (1 år) |  |
| Utsedd av HSB                           | Marika Andersson           |             |  |

I tur att avgå vid kommande ordinarie föreningsstämma är ledamöterna Lennart Kolmodin och Bengt Rosengren. Per-Åge Thylén valde att avgå vid årsskiftet 2023-24, eftersom familjen sålt sin lägenhet och flyttar från området.

Firmatecknare har varit Ronny Sandberg, Per-Åge Thylén, Madeleine Berlin Andersson samt Bengt Rosengren, två i förening.

Föreningens representanter i HSB Landskronas fullmäktige har varit Ronny Sandberg med Lennart Kolmodin som suppleant.

Styrelsen har under verksamhetsåret hållit 14 möten, inklusive konstituerande möte.

Valberedningen har varit Nina Sandberg, sammankallande, och Reidar Karlsen.

Revisorer har under året varit Pontus Ridderstedt, vald av föreningen, samt BoRevision AB utsedd av HSB Riksförbund.

Vicevärd har varit Josefina Persdotter Thylén fram till i maj, därefter har föreningen skrivit avtal om en tjänst som omfattar teknisk förvaltning av HSB Landskrona. Kontraktet gäller även under 2024.

Vicevärdsarvodet har under året uppgått till 16 665 kronor.

Till styrelsen har sammanlagt utbetalats 53 500 kronor.

#### Väsentliga händelser under räkenskapsåret

Den stadgeenliga fastighetsbesiktningen utfördes av styrelsen i oktober. Styrelsen uppdaterar årligen underhållsplanen med utgångspunkt av besiktningsresultatet. Underhållsplanens syfte är att säkerställa att medel finns för det planerade underhållet som behövs för att hålla fastigheterna i gott skick. Nödvändiga reparationer/underhåll har utförts löpande under året.

Under året har en rad fönster och altandörrar i området befunnits vara i dåligt skick. Det rör sig om totalt 33 enheter som byts ut till en kostnad av 494 000 kronor. Minst nio till måste åtgärdas.

Internet via fiberkabel har installerats under året. De förhållandevis omfattande arbetena avslutades under försommaren. Avtalet med Telia gäller i sju år. Kostnad 1,1 miljoner kronor för fiberinstallationen samt cirka 70 000 kronor för abonnemanget som aktiverades under sommaren. Avtalet med Comhem avslutades vid årets slut.

Under året uppdaterades områdets energideklaration, vilket lagen kräver. Kostnad 75 000 kronor.

Styrelsen arbetar aktivt med att tillgodose medlemmarnas önskemål, trivsel och hållbarhet i den mån det går att utföra.

Under året har två städdagar anordnats, vår samt höst, då föreningen serverade korv med tillbehör och fika till deltagarna.

#### Ekonomi

Höjning av årsavgifterna gjordes för 2023 med 2,0 procent. Årsavgifterna för 2023 uppgick till i genomsnitt 853,5 kronor per kvadratmeter bostadslägenhetsyta.

I slutet av maj placerades ett av föreningens fyra lån på 7,4 miljoner kronor om. Tidigare räntesats var 1,16 procent. Nu blev nivån 4,49 procent efter att föreningen tagit in anbud från flera långivare genom HSB Landskrona. Detta eftersom en förändrad ekonomisk verklighet gjort att Riksbanken på kort tid kraftigt höjt sin styrränta.

Förändringen fick styrelsen att besluta om en höjning av avgifterna på 9 procent, för att täcka kostnaderna och säkra föreningens ekonomi.

En hög inflation och en orolig omvärld har gjort att kostnaderna stiger och fortsätter göra det, enligt prognoserna. Det gäller bland annat kostnaderna för vatten och avlopp, fastighetsförsäkring och fastighetsskatt. Föreningen behöver dessutom säkra avsättningar till framtida underhåll.

Styrelsen har därför beslutat om en höjning av årsavgifterna med 6,0 procent från 2024-01-01.

Årsavgifterna för 2024 kommer att uppgå till i genomsnitt 944 kronor per kvadratmeter bostadslägenhetsyta.

Styrelsen har under året sett över föreningens olika service- och förvaltningsavtal, med syfte att minska våra fasta kostnader.

Föreningens banklån uppgår på bokslutsdagen till 28 077 472 kronor. Under året har föreningen amorterat 372 656 kronor.

De faktorer som främst påverkar vår ekonomi är det allmänna ränteläget, storleken på konsumtionsavgifterna, underhållsbehov samt avskrivningarna på föreningens byggnader. Du som medlem bör följa styrelsens direktiv för positiv utveckling när det gäller sådant som noggrann sopsortering, spara på vatten, hålla god ordning och vara allmänt rädd om vår förening.

#### **Medlemsinformation**

Antal medlemmar vid räkenskapsårets början var 69. Vid räkenskapsårets utgång var medlemsantalet 68, varav 51 röstberättigade, vilket inkluderar HSB Landskronas medlemskap i föreningen.

Under året har tre lägenhetsöverlåtelser skett.

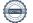

| Flerårsöversikt (Tkr)            | 2023   | 2022   | 2021   | 2020   | 2019   |
|----------------------------------|--------|--------|--------|--------|--------|
| Nettoomsättning                  | 3 790  | 3 563  | 3 504  | 3 478  | 3 442  |
| Resultat efter avskrivningar     | 1 045  | -2 109 | 1 452  | -21    | 1 523  |
| Årets resultat                   | 542    | -2 433 | 1 141  | -401   | 1 086  |
| Eget kapital                     | 14 658 | 14 116 | 16 549 | 15 408 | 15 809 |
| Balansomslutning                 | 43 433 | 43 261 | 45 823 | 45 042 | 45 678 |
| Soliditet (%)                    | 34     | 33     | 36     | 34     | 35     |
| *Avgiftsnivå för bostäder, kr/m2 | 854    | 801    | 789    | 782    | 774    |
| Fond för yttre underhåll         | 2 679  | 5 199  | 4 310  | 4 842  | 4 109  |
| Sparande kr/kvm                  | 384    | 276    | 378    | 319    | 369    |
| Investeringsbehov kr/kvm         | 117    | 159    | 144    | 148    | 144    |
| Skuldsättning kr/total yta       | 6 342  | 6 427  | 6 504  | 6 575  | 6 650  |
| Skuldsättning kr/boyta           | 6 342  | 6 427  | 6 504  | 6 575  | 6 650  |
| Räntekänslighet (%)              | 7      | 8      | 8      | 8      | 9      |
| **Energikostnad kr/kvm           | 58     | 57     | 62     | 58     | 48     |
| Årsavgift/totala intäkter (%)    | 99     | 99     | 99     | 99     | 100    |

\*Ingår vatten och renhållning

\*\*Tillkommer värme och hushållsel

#### Förändringar i eget kapital

|                           | Inbetalda | Underhålls- | Balanserat | Årets      | Totalt     |
|---------------------------|-----------|-------------|------------|------------|------------|
|                           | insatser  | fond        | resultat   | resultat   |            |
| Belopp vid årets ingång   | 4 844 990 | 5 198 777   | 6 505 437  | -2 432 802 | 14 116 402 |
| Disposition av föregående |           |             |            |            |            |
| års resultat:             |           | -2 520 241  | 87 439     | 2 432 802  | 0          |
| Årets resultat            |           |             |            | 542 006    | 542 006    |
| Belopp vid årets utgång   | 4 844 990 | 2 678 536   | 6 592 876  | 542 006    | 14 658 408 |

#### Resultatdisposition

Styrelsen föreslår att till förfogande stående vinstmedel (kronor):

| balanserad vinst<br>årets vinst                                                                                                    | 6 592 874<br>542 006<br><b>7 134 880</b> |
|----------------------------------------------------------------------------------------------------|------------------------------------------|
| disponeras så att<br>Uttag ur fond för yttre underhåll, motsvarar årets kostnad<br>Överföring till fond för yttre underhåll, enligt underhållsplan<br>Överföring till fond för yttre underhåll, utöver underhållsplan<br>i ny räkning överföres | -719 272<br>818 069<br>0<br>7 036 083    |
|                                                                                                    | 7 134 880                                |

Föreningens resultat och ställning i övrigt framgår av efterföljande resultat- och balansräkning samt kassaflödesanalys med noter.

HSB Brf Runstenen i Landskrona Org.nr 716439-3840

| Resultaträkning                                  | Not | 2023-01-01<br>-2023-12-31 | 2022-01-01<br>-2022-12-31 |
|--------------------------------------------------|-----|---------------------------|---------------------------|
| Rörelseintäkter, lagerförändringar m. m.         |     |                           |                           |
| Nettoomsättning                                  | 2   | 3 789 838                 | 3 563 006                 |
| Övriga rörelseintäkter                           | 3   | 28 605                    | 7 654                     |
| Summa rörelseintäkter, lagerförändringar m.m.    |     | 3 818 443                 | 3 570 660                 |
| Rörelsekostnader                                 |     |                           |                           |
| Driftskostnader                                  | 4   | -1 957 900                | -4 941 666                |
| Övriga externa kostnader                         | 5   | -282 527                  | -188 539                  |
| Personalkostnader                                | 6   | -93 461                   | -129 283                  |
| Avskrivningar                                    |     | -439 126                  | -420 555                  |
| Summa rörelsekostnader                           |     | -2 773 014                | -5 680 043                |
| Rörelseresultat                                  |     | 1 045 429                 | -2 109 383                |
| Finansiella poster                               |     |                           |                           |
| Övriga ränteintäkter och liknande resultatposter | 7   | 5 542                     | 10 792                    |
| Räntekostnader och liknande resultatposter       | 8   | -508 965                  | -334 211                  |
| Summa finansiella poster                         |     | -503 423                  | -323 419                  |
| Resultat efter finansiella poster                |     | 542 006                   | -2 432 802                |
| Resultat före skatt                              |     | 542 006                   | -2 432 802                |
| Årets resultat                                   |     | 542 006                   | -2 432 802                |

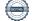

| HSB Brf Runstenen i Landskrona<br>Org.nr 716439-3840                                                                                                    |          |                                         | 6 (14)                                  |
|----------------------------------------------------------------------------------------------------|----------|-----------------------------------------|-----------------------------------------|
| Balansräkning                                                                                                    | Not      | 2023-12-31                              | 2022-12-31                              |
| TILLGÅNGAR                                                                                                    |          |                                         |                                         |
| Anläggningstillgångar                                                                                                    |          |                                         |                                         |
| <i>Materiella anläggningstillgångar</i><br>Byggnader och mark<br>Summa materiella anläggningstillgångar                                                      | 9, 10    | 41 141 646<br><b>41 141 646</b>         | 40 466 509<br><b>40 466 509</b>         |
| <i>Finansiella anläggningstillgångar</i><br>Andra långfristiga värdepappersinnehav<br>Summa finansiella anläggningstillgångar<br>Summa anläggningstillgångar | 11       | 500<br><b>500</b><br><b>41 142 146</b>  | 500<br><b>500</b><br><b>40 467 009</b>  |
| Omsättningstillgångar                                                                                                    |          |                                         |                                         |
| <i>Kortfristiga fordringar</i><br>Övriga fordringar<br>Förutbetalda kostnader och upplupna intäkter<br><b>Summa kortfristiga fordringar</b>                  | 12<br>13 | 1 700 306<br>90 878<br><b>1 791 184</b> | 2 735 524<br>58 187<br><b>2 793 711</b> |
| <i>Kortfristiga placeringar</i><br>Övriga kortfristiga placeringar<br><b>Summa kortfristiga placeringar</b>                                                  |          | 500 000<br><b>500 000</b>               | 0<br><b>0</b>                           |
| Summa omsättningstillgångar                                                                                                    |          | 2 291 184                               | 2 793 711                               |
| SUMMA TILLGÅNGAR                                                                                                    |          | 43 433 330                              | 43 260 720                              |

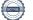

| Balansräkning                                | Not | 2023-12-31 | 2022-12-31 |
|----------------------------------------------|-----|------------|------------|
| EGET KAPITAL OCH SKULDER                     |     |            |            |
| Eget kapital                                 |     |            |            |
| Bundet eget kapital                          |     |            |            |
| Medlemsinsatser                              |     | 4 844 990  | 4 844 990  |
| Fond för yttre underhåll                     |     | 2 678 536  | 5 198 777  |
| Summa bundet eget kapital                    |     | 7 523 526  | 10 043 767 |
|                                              |     |            |            |
| Fritt eget kapital                           |     | 6 500 074  | ( 505 42(  |
| Balanserat resultat                          |     | 6 592 874  | 6 505 436  |
| Årets resultat                               |     | 542 006    | -2 432 802 |
| Summa fritt eget kapital                     |     | 7 134 880  | 4 072 634  |
| Summa eget kapital                           |     | 14 658 406 | 14 116 401 |
| Långfristiga skulder                         |     |            |            |
| Övriga skulder till kreditinstitut           | 14  | 20 584 816 | 20 797 472 |
| Summa långfristiga skulder                   |     | 20 584 816 | 20 797 472 |
| Kortfristiga skulder                         |     |            |            |
| Övriga skulder till kreditinstitut           | 14  | 7 492 656  | 7 652 656  |
| Leverantörsskulder                           | 11  | 71 480     | 170 291    |
| Skatteskulder                                |     | 91 952     | 129 415    |
| Övriga skulder                               | 15  | 0          | 31 362     |
| Upplupna kostnader och förutbetalda intäkter | 16  | 534 020    | 363 123    |
| Summa kortfristiga skulder                   | 10  | 8 190 108  | 8 346 847  |
| SUMMA EGET KAPITAL OCH SKULDER               |     | 43 433 330 | 43 260 720 |

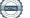

HSB Brf Runstenen i Landskrona 8 (14) Org.nr 716439-3840 2023-01-01 2022-01-01 Not Kassaflödesanalys -2023-12-31 -2022-12-31 Den löpande verksamheten Resultat efter finansiella poster 542 006 -2 432 802 Justeringar för poster som inte ingår i kassaflödet 439 126 420 555 Kassaflöde från den löpande verksamheten före förändring av rörelsekapital 981 132 -2 012 247 Kassaflöde från förändring av rörelsekapitalet Förändring av kundfordringar -21 611 4 5 9 5 -32 691 Förändring av kortfristiga fordringar 1 2 1 5 Förändring av leverantörsskulder -98 811 123 309 Förändring av kortfristiga skulder 102 071 89 405 Kassaflöde från den löpande verksamheten 930 090 -1 793 723 Investeringsverksamheten 0 Investeringar i materiella anläggningstillgångar -1 114 263 Kassaflöde från investeringsverksamheten -1 114 263 0 Finansieringsverksamheten Amortering av lån -372 656 -342 656 -342 656 Kassaflöde från finansieringsverksamheten -372 656 Årets kassaflöde -556 829 -2 136 379 Likvida medel vid årets början Likvida medel vid årets början 2 732 982 4 869 361 Likvida medel vid årets slut 2 176 153 2 732 982

## Noter

#### Not 1 Redovisningsprinciper

### Allmänna upplysningar

Årsredovisningen är upprättad i enlighet med årsredovisningslagen och Bokföringsnämndens allmänna råd (BFNAR 2016:10) om årsredovisning i mindre företag (K2).

### Anläggningstillgångar

Materiella anläggningstillgångar redovisas till anskaffningsvärdet minskat med ackumulerade avskrivningar enligt plan och eventuella nedskrivningar. Avskrivningar sker linjärt över förväntade nyttjandeperioder

Tillämpade avskrivningstider:

| Byggnaden:   | 109-120 År |
|--------------|------------|
| Inventarier: | 5 År       |

### Fond för yttre underhåll

Reservering för framtida underhåll av föreningens fastigheter sker på basis av föreningens underhållsplan. Avsättning och ianspråktagande från underhållsfonden beslutas på stämman.

#### **Fastighetsavgift/ Fastighetsskatt**

Föreningen beskattas genom en kommunal fastighetsavgift på bostäder. Fastighetsavgiften blir aldrig högre än ett bestämt, fast maxbelopp. Detta maxbelopp är indexbundet och räknas varje år om efter förändringarna av inkomstbasbeloppet.

#### Beräkningsunderlag för småhusenhet:

Fast maxbelopp är 9 287 kronor per lägenhet eller 0,75 % av taxeringsvärdet för 2023.

#### Inkomstskatt

En bostadsrättsförening, som skattemässigt är att betrakta som en privatbostadsföretag, beskattas vanligtvis inte med inkomstskatt. Beskattning sker med 20,6 % för verksamheter som inte kan hänföras till fastigheten, t ex avkastning på en del placeringar.

Föreningen har sedan tidigare år ett skattemässigt underskott uppgående till 19 564 796 kr

#### Nyckeltalsdefinitioner

Nettoomsättning Rörelsens huvudintäkter, fakturerade kostnader, sidointäkter samt intäktskorrigeringar.

Resultat efter avskrivningar Resultat efter avskrivningar men före finansiella intäkter och kostnader.

Eget kapital Företagets nettotillgångar, dvs skillnaden mellan tillgångar och skulder.

Balansomslutning Företagets samlade tillgångar.

Soliditet (%)

Justerat eget kapital (eget kapital och obeskattade reserver med avdrag för uppskjuten skatt) i procent av balansomslutning.

| Not 2 Nettoomsättning                     |                       |                           |
|-------------------------------------------|-----------------------|---------------------------|
|                                           | 2023                  | 2022                      |
| *Årsavgifter bostäder                     | 3 780 390             | 3 546 612                 |
| Överlåtelseavgift                         | 1 313                 | 3 624                     |
| Pantförskrivningsavgift                   | 0                     | 4 802                     |
| Hyresintäkter garage, ej moms             | 8 136                 | 7 968                     |
| Tijteshianer garage, ej mone              | 3 789 839             | 3 563 006                 |
| *Ingår vatten och renhållning             |                       |                           |
| Not 3 Övriga rörelseintäkter              |                       |                           |
|                                           | 2023                  | 2022                      |
| Övriga ersättningar och intäkter, ej moms | 4 703                 | 7 663                     |
| Öresavrundning                            | -4                    | -9                        |
| Erhållna bidrag                           | 23 906                | 0                         |
|                                           | 28 605                | 7 654                     |
| Not 4 Driftskostnader                     |                       |                           |
|                                           | 2023                  | 2022                      |
| Fastighetsskötsel, Grundavtal             | 123 390               | 118 580                   |
| Serviceavtal                              | 7 466                 | 0                         |
| Reparationer, bostäder                    | 173 396               | 698 331                   |
| Planerat UH bostäder                      | 719 272               | 3 232 241                 |
| Elavgifter för drivkraft och belysning    | 69 554                | 52 993                    |
| Vatten                                    | 186 283               | 200 784                   |
| Sophämtning                               | 87 839                | 74 610                    |
| Fastighetsförsäkringar                    | 51 620                | 48 535                    |
| Kabel-TV                                  | 35 137                | 25 968                    |
| Fastighetsskatt                           | 464 340               | 443 701                   |
| Trädgårdsskötsel, extra debiteringar      | 39 605                | 38 398                    |
| Bevakningskostnader                       | 0<br><b>1 957 902</b> | 7 525<br><b>4 941 666</b> |

## Not 5 Övriga externa kostnader

| Not 5 Ovriga externa kostnader                           | 2022    | 2022    |
|----------------------------------------------------------|---------|---------|
|                                                          | 2023    | 2022    |
| Förbrukningsmaterial                                     | 1 861   | 3 668   |
| Rep. av gemensamma utrymmen, låsanordningar & nycklar    | 0       | 3 646   |
| Telefon                                                  | 1 646   | 519     |
| Datakommunikation                                        | 73 995  | 0       |
| Postbefordran                                            | 96      | 67      |
| Revisionsarvoden                                         | 11 900  | 10 200  |
| Administrativ/ekonomisk förvaltning Grundavtal           | 110 616 | 103 125 |
| Överlåtelseavgift                                        | 1 312   | 3 623   |
| Pantförskrivningsavgift                                  | 525     | 2 896   |
| Övriga förvaltningskostnader                             | 5 369   | 0       |
| Konsultarvoden                                           | 181     | 544     |
| Bankkostnader                                            | 2 920   | 2 120   |
| Föreningsstämma/styrelsemöte                             | 7 159   | 2 224   |
| Föreningsverksamhet                                      | 3 383   | 21 801  |
| Medlemsavgift HSB                                        | 19 000  | 19 000  |
| Övriga kostnader, avdragsgilla                           | 2 391   | 2 400   |
| Lämnade bidrag och gåvor                                 | 540     | 1 500   |
| Kontorsmateriel och trycksaker                           | 1 337   | 201     |
| Hyra av anläggningstillgångar                            | 6 268   | 6 572   |
| Kontroll- Provnings- och Stämpelskatt                    | 4 600   | 4 4 3 6 |
| Avtal vicevärdsuppdrag                                   | 27 427  | 0       |
|                                                          | 282 526 | 188 542 |
| Not 6 Personalkostnader                                  |         |         |
|                                                          | 2023    | 2022    |
|                                                          |         | _0      |
| Arvoden och andra ersättningar samt sociala kostnader    |         |         |
| Revisorssarvode                                          | 2 000   | 2 000   |
| Vicevärdsarvode                                          | 16 665  | 43 508  |
| Styrelsearvode                                           | 53 500  | 56 500  |
| Sociala avgifter                                         | 21 296  | 27 275  |
| Totala arvoden, andra ersättningar och sociala kostnader | 93 461  | 129 283 |
|                                                          |         |         |
| Not 7 Ränteintäkter                                      | 2023    | 2022    |
|                                                          | 2023    | 2022    |
| Ränteintäkter bank                                       | 2 401   | 2 985   |
| Skattefria ränteintäkter                                 | 244     | 10      |
| Ränteintäkter från kortfristiga placeringar              | 2 897   | 7 797   |
|                                                          | 5 542   | 10 792  |
| Not 9 Däntekostnoden                                     |         |         |
| Not 8 Räntekostnader                                     | 2023    | 2022    |
|                                                          | 2023    | 2022    |
| Räntekostnader på bankskulder                            | 508 253 | 334 211 |
| Kostnadsränta för skatter och avgifter                   | 712     | 0       |
| -                                                        | 508 965 | 334 211 |

## **Not 9 Byggnader och mark** Investering i fiberinstallation

|                                                     | 2023-12-31 | 2022-12-31 |
|-----------------------------------------------------|------------|------------|
| Ingående anskaffningsvärden                         | 44 831 969 | 44 831 969 |
| Inköp                                               | 1 114 263  | 2 10 ( 000 |
| Mark                                                | 2 196 000  | 2 196 000  |
| Utgående ackumulerade anskaffningsvärden            | 48 142 232 | 47 027 969 |
| Ingående avskrivningar                              | -6 561 460 | -6 140 905 |
| Årets avskrivningar                                 | -439 126   | -420 555   |
| Utgående ackumulerade avskrivningar                 | -7 000 586 | -6 561 460 |
| Utgående redovisat värde                            | 41 141 646 | 40 466 509 |
| Taxeringsvärden byggnader                           | 45 949 000 | 45 949 000 |
| Taxeringsvärden mark                                | 30 785 000 | 30 785 000 |
|                                                     | 76 734 000 | 76 734 000 |
| Brandförsäkringsvärde: Fullvärde                    |            |            |
| Not 10 Ställda säkerheter                           |            |            |
|                                                     | 2023-12-31 | 2022-12-31 |
| Pantbrev i fastighet                                | 42 697 500 | 42 697 500 |
| (varav i eget förvar)                               |            | (0)        |
|                                                     | 42 697 500 | 42 697 500 |
|                                                     |            |            |
| Not 11 Andra långfristiga värdepappersinnehav       |            |            |
|                                                     | 2023-12-31 | 2022-12-31 |
| Andelar HSB                                         | 500        | 500        |
| Utgående ackumulerade anskaffningsvärden            | 500        | 500        |
| Utgående redovisat värde                            | 500        | 500        |
|                                                     |            |            |
| Not 12 Övriga fordringar                            | 2023-12-31 | 2022-12-31 |
|                                                     |            |            |
| Skattekonto                                         | 24 153     | 2 542      |
| Avräkningskonto HSB                                 | 1 676 153  | 2 732 982  |
|                                                     | 1 700 306  | 2 735 524  |
|                                                     |            |            |
| Not 13 Förutbetalda kostnader och upplupna intäkter |            |            |
|                                                     | 2023-12-31 | 2022-12-31 |

| Förutbetald försäkring                       | 58 981 | 51 620 |
|----------------------------------------------|--------|--------|
| Förutbetalda kostnader och upplupna intäkter | 29 000 | 6 567  |
| Upplupna ränteintäkter                       | 2 897  | 0      |
|                                              | 90 878 | 58 187 |

## Not 14 Övriga skulder kreditinstitut

7 492 656 kr av föreningens fastighetslån har formellt en löptid på mindre än 12 månader och redovisas därför som kortfristiga. Finansieringen är dock av långfristig karaktär och lånen omsätts vid förfall. Faktiska amorteringen under året 2023 för den totala skulden blir 372 656 kr.

Om 5 år beräknas skulden till kreditgivare uppgå till 26 214 192 kr. Eventuella lån för finansiering av kommande underhåll/reparationer är ej medräknade.

|                                                      | 2023-12-31 | 2022-12-31 |
|------------------------------------------------------|------------|------------|
| Beräknad skuld som förfaller inom 1 år               | 7 492 656  | 7 652 656  |
| Beräknad skuld som förfaller inom 2-5 år             | 20 584 816 | 20 797 472 |
|                                                      | 28 077 472 | 28 450 128 |
| Not 15 Övriga skulder                                |            |            |
| 8                                                    | 2023-12-31 | 2022-12-31 |
| Personalens källskatt                                | 0          | 17 649     |
| Lagstadgade sociala avgifter                         | 0          | 13 713     |
|                                                      | 0          | 31 362     |
| Not 16 Upplupna kostnader och förutbetalda intäkter  |            |            |
| Tot to oppruptu Rostnuder ven for debeturuu intukter | 2023-12-31 | 2022-12-31 |
| Förskottsbetalda hyror och avgifter                  | 349 015    | 298 219    |
| Upplupna kostnader och förutbetalda intäkter         | 48 049     | 18 543     |
| Upplupna räntekostnader                              | 68 025     | 46 362     |
| Upplupna arvoden                                     | 53 500     | 0          |
| Upplupna lagstadgade sociala och andra avgifter      | 15 431     | 0          |
|                                                      | 534 020    | 363 124    |

Landskrona

Ronny Sandberg Ordförande

Lennart Kolmodin

Bengt Rosengren

Madeleine Berlin-Andersson

Marika Andersson

Vår revisionsberättelse har lämnats den dag som framgår av vår elektroniska underskrift

Carl Fagergren BoRevision Sverige AB av HSB Riksförbund utsedd revisor Pontus Ridderstedt av föreningen vald revisor

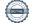

## Verifikat

Transaktion 09222115557511741633

## Dokument

**Digital ÅR 716439-3840 HSB Brf Runstenen i Landskrona 2023-01-01-2023-12-31** Huvuddokument 14 sidor *Startades 2024-02-28 12:15:01 CET (+0100) av Natalie Mitic (NM) Färdigställt 2024-03-19 08:34:25 CET (+0100)* 

## Initierare

Natalie Mitic (NM) HSB Landskrona *natalie.mitic@hsb.se* +46760049936

### Signerare

Marika Andersson (MA) HSB Brf Runstenen marika.c.andersson@gmail.com

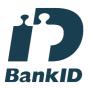

Namnet som returnerades från svenskt BankID var "MARIKA ANDERSSON" Signerade 2024-03-06 10:39:17 CET (+0100)

Lennart Kolmodin (LK) HSB Brf Runstenen *lennart.kol@gmail.com* 

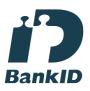

Namnet som returnerades från svenskt BankID var "LENNART KOLMODIN" Signerade 2024-02-28 12:15:56 CET (+0100) Madeleine Berlin-Andersson (MB) HSB Brf Runstenen madeleine.berlin@telia.com

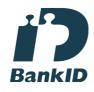

Namnet som returnerades från svenskt BankID var "Brita C Madeleine Berlin Andersson" Signerade 2024-02-28 12:18:12 CET (+0100)

Bengt Rosengren (BR) HSB Brf Runstenen bengtrosengren@hotmail.com

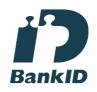

Namnet som returnerades från svenskt BankID var "Bengt Göran Rosengren" Signerade 2024-02-28 12:21:37 CET (+0100)

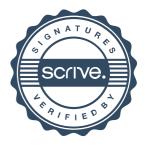

## Verifikat

Transaktion 09222115557511741633

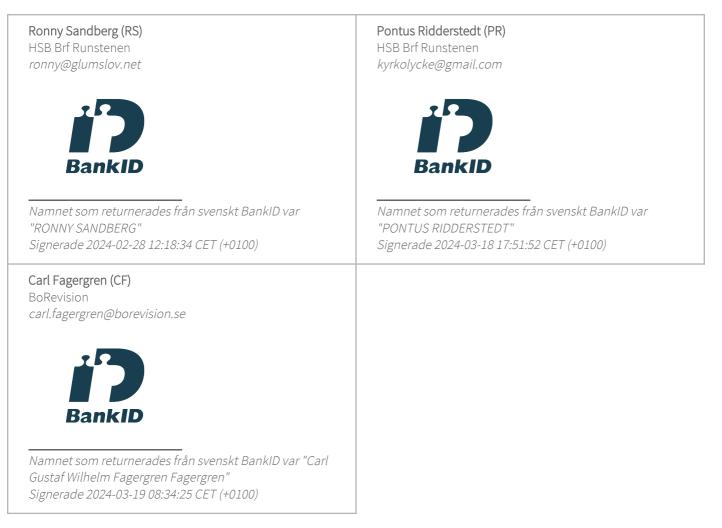

Detta verifikat är utfärdat av Scrive. Information i kursiv stil är säkert verifierad av Scrive. Se de dolda bilagorna för mer information/bevis om detta dokument. Använd en PDF-läsare som t ex Adobe Reader som kan visa dolda bilagor för att se bilagorna. Observera att om dokumentet skrivs ut kan inte integriteten i papperskopian bevisas enligt nedan och att en vanlig papperutskrift saknar innehållet i de dolda bilagorna. Den digitala signaturen (elektroniska förseglingen) säkerställer att integriteten av detta dokument, inklusive de dolda bilagorna, kan bevisas matematiskt och oberoende av Scrive. För er bekvämlighet tillhandahåller Scrive även en tjänst för att kontrollera dokumentets integritet automatiskt på: https://scrive.com/verify

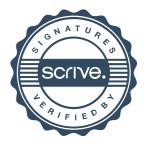

## REVISIONSBERÄTTELSE

Till föreningsstämman i HSB Brf Runstenen i Landskrona, org.nr. 716439-3840

### Rapport om årsredovisningen

#### Uttalanden

Vi har utfört en revision av årsredovisningen för HSB Brf Runstenen i Landskrona för räkenskapsåret 2023-01-01 - 2023-12-31.

Enligt vår uppfattning har årsredovisningen upprättats i enlighet med årsredovisningslagen och ger en i alla väsentliga avseenden rättvisande bild av föreningens finansiella ställning per den 31 december 2023 och av dess finansiella resultat och kassaflöde för året enligt årsredovisningslagen. Förvaltningsberättelsen är förenlig med årsredovisningens övriga delar.

Vi tillstyrker därför att föreningsstämman fastställer resultaträkningen och balansräkningen.

#### Grund för uttalanden

Vi har utfört revisionen enligt god revisionssed i Sverige. Revisorernas ansvar enligt denna sed beskrivs närmare i avsnitten Revisorn utsedd av HSB Riksförbunds ansvar och Den föreningsvalda revisorns ansvar.

Vi är oberoende i förhållande till föreningen enligt god revisorssed i Sverige. Revisorn från BoRevision har fullgjort sitt yrkesetiska ansvar enligt dessa krav.

Vi anser att de revisionsbevis vi har inhämtat är tillräckliga och ändamålsenliga som grund för våra uttalanden.

#### Övrig information än årsredovisningen

Det är styrelsen som har ansvaret för den andra informationen som finns i den distribuerade versionen av detta dokument. Med den andra informationen menas bostadsrättskollen. Vårt uttalande avseende de finansiella rapporterna omfattar inte den andra informationen och vi bestyrker den inte på något sätt. I samband med vår revision av de finansiella rapporterna är vårt ansvar att läsa den andra informationen och när vi gör det överväga om den är väsentligt oförenlig med de finansiella rapporterna eller den kunskap vi inhämtade under revisionen eller på annat sätt förefaller innehålla väsentliga felaktigheter. Om, baserat på det arbete vi har utfört, vi drar slutsatsen att det finns en väsentlig felaktighet i den andra informationen, måste vi rapportera detta. Vi har inget att rapportera i detta avseende.

#### Styrelsens ansvar

Det är styrelsen som har ansvaret för att årsredovisningen upprättas och att den ger en rättvisande bild enligt årsredovisningslagen. Styrelsen ansvarar även för den interna kontroll som den bedömer är nödvändig för att upprätta en årsredovisning som inte innehåller några väsentliga felaktigheter, vare sig dessa beror på oegentligheter eller misstag. Vid upprättandet av årsredovisningen ansvarar styrelsen för bedömningen av föreningens förmåga att fortsätta verksamheten. Den upplyser, när så är tillämpligt, om förhållanden som kan påverka förmågan att fortsätta verksamheten och att använda antagandet om fortsatt drift. Antagandet om fortsatt drift tillämpas dock inte om beslut har fattats om att avveckla verksamheten.

#### Revisorn utsedd av HSB Riksförbunds ansvar

Jag har utfört revisionen enligt International Standards on Auditing (ISA) och god revisionssed i Sverige. Mitt mål är att uppnå en rimlig grad av säkerhet om huruvida årsredovisningen som helhet inte innehåller några väsentliga felaktigheter, vare sig dessa beror på oegentligheter eller misstag, och att lämna en revisionsberättelse som innehåller våra uttalanden. Rimlig säkerhet är en hög grad av säkerhet, men är ingen garanti för att en revision som utförs enligt ISA och god revisionssed i Sverige alltid kommer att upptäcka en väsentlig felaktighet om en sådan finns. Felaktigheter kan uppstå på grund av oegentligheter eller misstag och anses vara väsentliga om de enskilt eller tillsammans rimligen kan förväntas påverka de ekonomiska beslut som användare fattar med grund i årsredovisningen.

Som del av en revision enligt ISA använder jag professionellt omdöme och har en professionellt skeptisk inställning under hela revisionen. Dessutom:

- identifierar och bedömer jag riskerna för väsentliga felaktigheter i årsredovisningen, vare sig dessa beror på oegentligheter eller misstag, utformar och utför granskningsåtgärder bland annat utifrån dessa risker och inhämtar revisionsbevis som är tillräckliga och ändamålsenliga för att utgöra en grund för mina uttalanden. Risken för att inte upptäcka en väsentlig felaktighet till följd av oegentligheter är högre än för en väsentlig felaktighet som beror på misstag, eftersom oegentligheter kan innefatta agerande i maskopi, förfalskning, avsiktliga utelämnanden, felaktig information eller åsidosättande av intern kontroll.
- skaffar jag mig en förståelse av den del av föreningens interna kontroll som har betydelse för min revision för att utforma granskningsåtgärder som är lämpliga med hänsyn till omständigheterna, men inte för att uttala mig om effektiviteten i den interna kontrollen.
- utvärderar jag lämpligheten i de redovisningsprinciper som används och rimligheten i styrelsens uppskattningar i redovisningen och tillhörande upplysningar.
- drar jag en slutsats om lämpligheten i att styrelsen använder antagandet om fortsatt drift vid upprättandet av årsredovisningen. Jag drar också en slutsats, med grund i de inhämtade revisionsbevisen, om huruvida det finns någon väsentlig osäkerhetsfaktor som avser sådana händelser eller förhållanden som kan leda till betydande tvivel om föreningens förmåga att fortsätta verksamheten. Om jag drar slutsatsen att det finns en väsentlig osäkerhetsfaktor, måste jag i revisionsberättelsen fästa uppmärksamheten på upplysningarna i årsredovisningen om den väsentliga osäkerhetsfaktorn eller, om sådana upplysningar är otillräckliga, modifiera uttalandet om årsredovisningen. Mina slutsatser baseras på de revisionsbevis som inhämtas fram till datumet för revisionsberättelsen. Dock kan framtida händelser eller förhållanden göra att en förening inte längre kan fortsätta verksamheten.
- utvärderar jag den övergripande presentationen, strukturen och innehållet i årsredovisningen, däribland upplysningarna, och om årsredovisningen återger de underliggande transaktionerna och händelserna på ett sätt som ger en rättvisande bild.

Jag måste informera styrelsen om bland annat revisionens planerade omfattning och inriktning samt tidpunkten för den. Jag måste också informera om betydelsefulla iakttagelser under revisionen, däribland de eventuella betydande brister i den interna kontrollen som jag identifierat.

#### Den föreningsvalda revisorns ansvar

Jag har utfört en revision enligt bostadsrättslagen och tillämpliga delar av lagen om ekonomiska föreningar. Mitt mål är att uppnå en rimlig grad av säkerhet om huruvida årsredovisningen har upprättats i enlighet med årsredovisningslagen och om årsredovisningen ger en rättvisande bild av föreningens resultat och ställning.

#### Rapport om andra krav enligt lagar, andra författningar samt stadgar

#### Uttalanden

Utöver vår revision av årsredovisningen har vi även utfört en revision av styrelsens förvaltning för HSB Brf Runstenen i Landskrona för räkenskapsåret 2023-01-01 - 2023-12-31 samt av förslaget till dispositioner beträffande föreningens vinst eller förlust.

Vi tillstyrker att föreningsstämman disponerar resultatet enligt förslaget i förvaltningsberättelsen och beviljar styrelsens ledamöter ansvarsfrihet för räkenskapsåret.

#### Grund för uttalanden

Vi har utfört revisionen enligt god revisionssed i Sverige. Vårt ansvar enligt denna beskrivs närmare i avsnittet Revisorns ansvar. Vi är oberoende i förhållande till föreningen enligt god revisorssed i Sverige. Revisorn utsedd av HSB Riksförbund har i övrigt fullgjort sitt yrkesetiska ansvar enligt dessa krav.

Vi anser att de revisionsbevis vi har inhämtat är tillräckliga och ändamålsenliga som grund för våra uttalanden.

#### Styrelsens ansvar

Det är styrelsen som har ansvaret för förslaget till dispositioner beträffande föreningens vinst eller förlust. Vid förslag till utdelning innefattar detta bland annat en bedömning av om utdelningen är försvarlig med hänsyn till de krav som föreningens verksamhetsart, omfattning och risker ställer på storleken av föreningens egna kapital, konsolideringsbehov, likviditet och ställning i övrigt. Styrelsen ansvarar för föreningens organisation och förvaltningen av föreningens angelägenheter. Detta innefattar bland annat att fortlöpande bedöma föreningens ekonomiska situation och att tillse att föreningens organisation är utformad så att bokföringen, medelsförvaltningen och föreningens ekonomiska angelägenheter i övrigt kontrolleras på ett betryggande sätt.

#### **Revisorns ansvar**

Vårt mål beträffande revisionen av förvaltningen, och därmed vårt uttalande om ansvarsfrihet, är att inhämta revisionsbevis för att med en rimlig grad av säkerhet kunna bedöma om någon styrelseledamot i något väsentligt avseende:

- företagit någon åtgärd eller gjort sig skyldig till någon försummelse som kan föranleda ersättningsskyldighet mot föreningen, eller
- på något annat sätt handlat i strid med bostadsrättslagen, tillämpliga delar av lagen om ekonomiska föreningar, årsredovisningslagen eller stadgarna.

Vårt mål beträffande revisionen av förslaget till dispositioner av föreningens vinst eller förlust, och därmed vårt uttalande om detta, är att med rimlig grad av säkerhet bedöma om förslaget är förenligt med bostadsrättslagen.

Rimlig säkerhet är en hög grad av säkerhet, men ingen garanti för att en revision som utförs enligt god revisionssed i Sverige alltid kommer att upptäcka åtgärder eller försummelser som kan föranleda ersättningsskyldighet mot föreningen, eller att ett förslag till dispositioner av föreningens vinst eller förlust inte är förenligt med bostadsrättslagen.

Som en del av en revision enligt god revisionssed i Sverige använder revisorn utsedd av HSB Riksförbund professionellt omdöme och har en professionellt skeptisk inställning under hela revisionen. Granskningen av förvaltningen och förslaget till dispositioner av föreningens vinst eller förlust grundar sig främst på revisionen av räkenskaperna. Vilka tillkommande granskningsåtgärder som utförs baseras på revisorn utsedd av HSB Riksförbunds professionella bedömning med utgångspunkt i risk och väsentlighet. Det innebär att vi fokuserar granskningen på sådana åtgärder, områden och förhållanden som är väsentliga för verksamheten och där avsteg och överträdelser skulle ha särskild betydelse för föreningens situation. Vi går igenom och prövar fattade beslut, beslutsunderlag, vidtagna åtgärder och andra förhållanden som är relevanta för vårt uttalande om ansvarsfrihet. Som underlag för vart uttalande om styrelsens förslag till dispositioner beträffande föreningens vinst eller förlust har vi granskat om förslaget är förenligt med bostadsrättslagen.

Digitalt signerad av

Carl Fagergren BoRevision i Sverige AB Av HSB Riksförbund utsedd revisor

Pontus Ridderstedt Av föreningen vald revisor

## Verifikat

Transaktion 09222115557512570839

## Dokument

Revisionsberättelse HSB Brf Runstenen i Landskrona Huvuddokument 2 sidor *Startades 2024-03-11 09:53:57 CET (+0100) av Natalie Mitic (NM) Färdigställt 2024-03-19 08:34:01 CET (+0100)* 

### Initierare

Natalie Mitic (NM) HSB Landskrona *natalie.mitic@hsb.se* +46760049936

## Signerare

| Pontus Ridderstedt (PR)                     | <b>Carl Fagergren (CF)</b>                       |
|---------------------------------------------|--------------------------------------------------|
| Identifierad med svenskt BankID som "PONTUS | Identifierad med svenskt BankID som "Carl Gustaf |
| RIDDERSTEDT"                                | Wilhelm Fagergren Fagergren"                     |
| HSB Brf Runstenen                           | BoRevision                                       |
| kyrkolycke@gmail.com                        | carl.fagergren@borevision.se                     |
| Signerade 2024-03-18 10:18:05 CET (±0100)   | Signerade 2024-03-19.08:34:01.CET (±0100)        |
| Signerade 2024-03-18 10:18:05 CET (+0100)   | Signerade 2024-03-19 08:34:01 CET (+0100)        |

Detta verifikat är utfärdat av Scrive. Information i kursiv stil är säkert verifierad av Scrive. Se de dolda bilagorna för mer information/bevis om detta dokument. Använd en PDF-läsare som t ex Adobe Reader som kan visa dolda bilagor för att se bilagorna. Observera att om dokumentet skrivs ut kan inte integriteten i papperskopian bevisas enligt nedan och att en vanlig papperutskrift saknar innehållet i de dolda bilagorna. Den digitala signaturen (elektroniska förseglingen) säkerställer att integriteten av detta dokument, inklusive de dolda bilagorna, kan bevisas matematiskt och oberoende av Scrive. För er bekvämlighet tillhandahåller Scrive även en tjänst för att kontrollera dokumentets integritet automatiskt på: https://scrive.com/verify

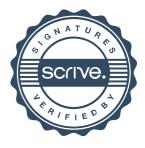

## Anteckningar

| <br>                                   |
|----------------------------------------|
|                                        |
|                                        |
|                                        |
| <br>                                   |
|                                        |
|                                        |
| <br>                                   |
|                                        |
| <br>                                   |
|                                        |
|                                        |
| <br>                                   |
|                                        |
| <br>                                   |
|                                        |
|                                        |
|                                        |
|                                        |
| <br>                                   |
|                                        |
|                                        |
|                                        |
| ······································ |

|       | • •     |  |
|-------|---------|--|
| Antec | kningar |  |
|       |         |  |

|        | <u> </u> |         |         | <u></u>     | . <u></u> , |          |
|--------|----------|---------|---------|-------------|-------------|----------|
|        |          |         |         | ·           |             |          |
|        |          |         |         |             |             |          |
|        |          |         |         |             |             |          |
|        |          |         |         |             |             |          |
| ······ |          |         | <u></u> |             | -,          |          |
|        |          |         |         |             |             |          |
|        |          |         |         |             |             |          |
|        |          |         |         |             |             | <u> </u> |
|        |          |         |         |             |             |          |
|        |          |         |         |             |             |          |
|        |          |         |         |             |             |          |
|        |          |         |         |             |             |          |
|        |          |         |         |             |             |          |
|        |          |         |         |             |             |          |
|        |          | ·       |         |             |             |          |
|        |          |         |         |             |             |          |
|        |          | · · · · |         |             |             |          |
|        |          |         |         | <del></del> |             |          |
|        |          |         |         |             |             |          |
|        |          |         |         |             |             |          |
|        |          |         |         |             |             | <u></u>  |
|        |          |         |         |             |             | ·        |
|        |          |         |         |             |             |          |
|        |          |         |         |             |             |          |
|        |          |         |         |             |             |          |

## Ordlista

Årsredovisning: Styrelsens redovisning av det avslutade verksamhetsåret och som behandlas av ordinarie föreningsstämma. Den del av årsredovisningen som i text förklarar verksamheten kallas förvaltningsberättelse. Övriga delar av årsredovisningen är resultatoch balansräkning samt tilläggsupplysningar med notförteckning, siffror som visar verksamheten. Av notförteckningen framgår detaljinformation om vissa poster i resultat- och balansräkningen.

**Förvaltningsberättelsen:** Talar om verksamhetens art och inriktning, t ex beskriver fastigheten, utfört underhåll under året, avgifter, ägarförhållanden, dvs. antalet medlemmar med eventuella förändringar under året samt vilka som haft uppdrag i föreningen. Även väsentliga händelser i övrigt under räkenskapsåret och efter dess utgång fram till dess förvaltningsberättelsen upprättas ska tas med, liksom viktiga ekonomiska förhållanden som ej framgår av resultat- och balansräkningen. Även förväntad framtida utveckling belyses kort i förvaltningsberättelsen.

Resultaträkningen: Visar vilka intäkter och kostnader föreningen haft under året. Intäkter minus kostnader är lika med årets överskott eller underskott. För en bostadsrättsförening gäller det nu inte att få så stort överskott som möjligt, utan i stället att anpassa intäkterna till kostnaderna. Med andra ord ska årsavgifterna beräknas så att de täcker de kostnader som förväntas uppkomma och dessutom skapa utrymme för framtida underhåll. Föreningsstämman beslutar efter förslag från styrelsen hur resultatet (överskott eller underskott) ska hanteras.

**Avskrivningar:** Här redovisas årets kostnad för nyttjandet av föreningens anläggningstillgångar, dvs. byggnader och inventarier. Anskaffningsvärdet för en anläggning fördelas på tillgångens bedömda nyttjandeperiod och belastar årsresultatet med en kostnad som benämns avskrivning. I not till byggnader och inventarier framgår den ackumulerade avskrivningen, dvs. den totala avskrivningen föreningen gjort under årens lopp på de byggnader och inventarier som föreningen äger.

**Balansräkningen:** Visar föreningens tillgångar (tillgångssidan) och hur dessa finansieras (skuldsidan). På tillgångssidan redovisas dels anläggningstillgångar såsom byggnader, mark och inventarier samt långfristiga placeringar dels omsättningstillgångar såsom avgiftsfordringar, kortfristiga placeringar samt kassa och bank. På skuldsidan redovisas föreningens egna kapital, fastighetslån och övriga skulder.

Anläggningstillgångar: Tillgångar som är avsedda för långvarigt bruk inom föreningen. Den viktigaste anläggningstillgången är föreningens fastighet med mark och byggnader.

**Omsättningstillgångar:** Andra tillgångar än anläggningstillgångar. Omsättningstillgångar kan i allmänhet omvandlas till kontanter inom ett år. Hit hör bland annat kortfristiga placeringar och vissa värdepapper.

Kassa och Bank: Kontanter och banktillgodohavanden som snabbt kan omvandlas i pengar.

Långfristiga skulder: Skulder som

bostadsrättsföreningen ska betala först efter ett eller flera år, ofta enligt särskild amorteringsplan, t ex fastighetslån.

**Kortfristiga skulder:** Skulder som föreningen måste betala senast inom ett år, t ex leverantörsskulder. Numera redovisas även fond för inre underhåll här.

Fonder för yttre och inre underhåll: Enligt stadgarna för de flesta bostadsrättsföreningar ska styrelsen upprätta underhållsplan för föreningens hus. I enlighet med denna plan ska årliga avsättningar göras till en fond för yttre underhåll, vilket säkerställer att medel finns för att trygga underhållet av föreningens hus. Avsättning till yttre underhållsfond sker genom vinstdisposition.

Stadgarna reglerar även om bostadsrättsföreningen ska avsätta medel till fond för inre underhåll. Fondbehållningen i årsredovisningen utvisar den sammanlagda behållningen för samtliga bostadsrätters tillgodohavanden.

**Ställda panter:** Avser de säkerheter, pantbrev/fastighetsinteckningar som lämnats som säkerhet till kreditgivare för t ex föreningens lån.

Ansvarsförbindelser: Åtaganden för föreningen som inte redovisas som skuld eller avsättning. Kan vara borgensförbindelser eller avtalsenligt åtagande, som föreningsavgäld.

**Soliditet:** visar hur stor del av tillgångarna som finansierats med eget kapital, vilket visar den långsiktiga överlevnads- förmågan

**Likviditet:** Bostadsrättsföreningens förmåga att betala sina kortfristiga skulder (t ex vatten, el, löner, bränsle). Likviditeten bedöms genom att jämföra bostadsrättsföreningens likvida tillgångar med dess kortfristiga skulder. Är de likvida tillgångarna större än de kortfristiga skulderna, är likviditeten tillfredställande. Täcks även fonderna in är likviditeten god.

**Revisionsberättelse:** Innehåller uppgifter från föreningens revisorer om den utförda revisionen. Revisorerna yttrar sig angående fastställande av resultatoch balansräkningen, beviljande av ansvarsfrihet för styrelsen samt föreslaget användande av föreningens överskott eller täckande av underskott.

**Föreningsstämma:** Är det tillfälle där det fattas beslut av medlemmarna när det gäller föreningens angelägenheter, behandlas styrelsens årsredovisning, samt styrelse och revisorer väljs. Ordinarie föreningsstämma ska hållas senast sex månader efter bokslutsdatum. Om styrelsen finner någon fråga så viktig att den ska beslutas av medlemmarna kan det hållas extra föreningsstämma.

Materialet är sammanställt av HSB Landskrona www.landskrona.hsb.se

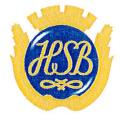

HSB – där möjligheterna bor